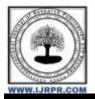

# **International Journal of Research Publication and Reviews**

Journal homepage: www.ijrpr.com ISSN 2582-7421

# Laravel- A Centralized framework with authentication API

## Shivani Mistry<sup>1</sup>

Lecturer

<sup>1</sup>Computer Department, Parul Institute of Engineering and Technology

#### ABSTRACT-

As technology has reached at the level on which you can make anything possible, at where few technologies marked one level where certain frameworks are invented to get reliable work with technology and to work with reliable continuity there are frameworks and middleware support to give authenticity to a particular user with auth token and in any digital system there must be an authentication because without any authenticity not a single user can have grant to access the information of a site. Many of web users are demanding for the flexible authentication as well as middleware support to maintain the details and data secure and maintainable for all of this purpose there must be a MVC support framework which can make system reliable as well easy to usable site and for that Laravel is one the best and trending framework which can support API building and security-based API with help of inbuilt migration files to achieve reliable results.

Index Terms- MVC(Model-View-Controller), API, Laravel, Authentication, Middleware, Eloquent.

### I. Introduction

This research paper is basically about the authentication API which can reusable to any module, if developer is making authentication module but it cannot be usable anymore after thye insertion of a module and what about middleware and multiple module authentication, at where you can use API with middleware feature just by installing it manually as you will cover in forthcoming content.

These are the following sub content.

- 1) Abstract
- 2) Introduction
- 3) Research Elaborations
- 4) Results or Finding
- 5) Conclusions

#### In Introduction you can mention the introduction about your research.

## II. IDENTIFY, RESEARCH AND COLLECT IDEA

This is the first and foremost priority to give articulate approaches to the research and gathering information regarding the scope of the topic:

- 1. surfed same frameworks and compared it to existing system.
- 2. In the differentiation of the authentication, many of research paper has defined passport and JWT for the authentication.
- 3. Routed files are defined but at the same time, the usage of middleware is not even mentioned.
- 4. There are no explanations of MVC.

## **III. WRITE DOWN YOUR STUDIES AND FINDINGS**

Now it is the time to illuminating the research work with ideas gathered for the authentication information.

#### A. MVC Structure (Model-View-Controller)

Many of the e-commerce or big data sites are using the MVC approach

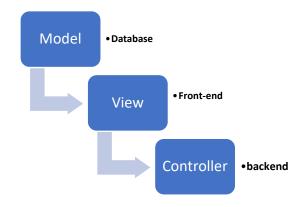

If we consider the prototype of MVC then,

M - Model is for our database connection with eloquent or it is a bridge for the data being transferred in between view and controller.

V - View is for what End user can see or UI interface.

C - Controller in which you can build your codes and logic and it's working on incoming http or https requests.

Models has database fields and it's one-to-one or one-to-many connection, whereas you can create your migration files to migrate database and controller has queries in it as well as the toggles and active-inactive status(flags) and timestamp, for authentication you have to install passport and make frontend view as you want, by using passport and JWT you can validate your user as well give permission or grant user to access the organization with accurate privacy so data cannot be ruined by any end-user.

#### Analyzed work:

Commands being used for the authentication passport

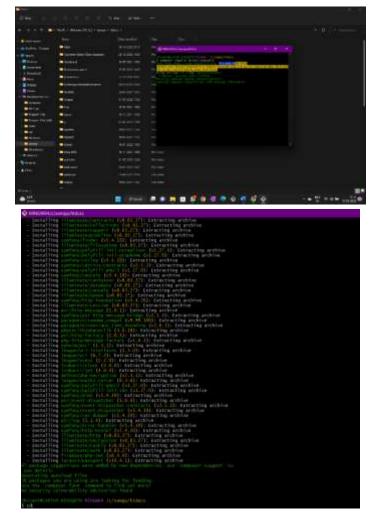

What you can see after installing laravel/passport

| Name                       | Date modified    | Туре            | Size |
|----------------------------|------------------|-----------------|------|
| confirm-password-blade     | 27-09-2021 12:05 | PHP Source File | 1.68 |
| torgot-password.blade      | 27-09-2021 12:05 | PHP Source File | 2.68 |
| login.blade                | 28-01-2022 16:04 | PHP Source File | 5 KB |
| egister.blade              | 25-03-2022 14:46 | PHP Source File | 535  |
| reset-password.blade       | 27-09-2021 12:05 | PHP Source File | 2 KB |
| two-factor-challenge.blade | 27-09-2021 12:05 | PHP Source File | 3 KB |
| verify-email.blade         | 27-09-2021 12:05 | PHP Source File | 2.65 |

This are the blade files that included after installing Laravel/passport, these files are under auth folder where you can see the files with the help of this you can create one static page which has limited feature with blade file which cannot be expanded with good features because as it has predefined structure of code for authentication now question arise that how you can make your work in executable state in a reliable and flexible way, so there is a middleware where you can make middleware and at the same time you can use multiple middleware at the same time and validate your routes with it.

#### Now what API is,

**API** is an Application Program Interface which is initially interface with which you can refers to any website and its content with distinct function and with its functionality it will receive the incoming request from the header then again it will check the requirements of the request (authenticated or not) if requested URL is authenticated then it will link with model which is already being migrated and then responded with JSON format, now what is the JSON format in this response format there will be one array and object which has requested data now let's head into prototype and execution section and how it will be integrated with any front end technology.

#### B. Use of API (Application Program Interface)

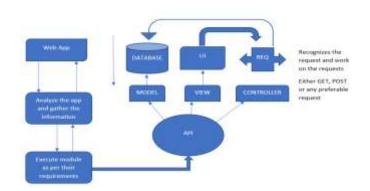

This is the working of API that how it works with incoming and outgoing requests either can be of any http requests from end-user to again response to end-user, now how we can validate a user for the grant of any web application so we will be going to jump onto middleware and how middleware acts like a firewall support to any web application to protect from any unauthenticated user from stealing any sensitive information or data whichever in existing web app or any admin panel, as you can see after installing the passport you will have few boundaries where you can not apply more features as compare to REST API.

#### How REST API is going to performed?

First REST API will recognize the request either GET and POST and it will work further after recognizing request through routes file it will head into controller where your model is built already as controller has the functional logic regarding the request been requested it will work regarding the request and respond accordingly with the help of model which is connected to a database.(MySQL, Firebase, Postgres are the mainly used databases) and JSON response will be shows and we have to integrate it to our any frontend.

How we can examine API?

With the help of POSTMAN and SWAGGER tool we can examine any API

Middleware: A central part of workspace.

How you can install middleware with the help of a composer?

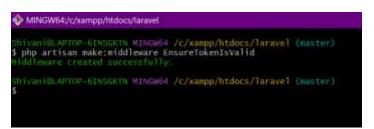

This is how you can install middleware; Now let's peek into the local declaration you can find your installed middleware within **app/http/middleware** directory.

|                |  | AVE - REMARKAN AND AND A CONTRACTORS                                                                                                    |
|----------------|--|----------------------------------------------------------------------------------------------------|
|                |  | to his score dialesses - [                                                                                                    |
|                |  | Could' - > Veptertpotedleservicementicate()[class]                                                                                                    |
|                |  | Touth Instate -> \III Instante-AutOMERITemes \Author Franket Main Damain 1997.                                                                                                    |
|                |  | Transa (manage) ->> All animate/offspi/dable-sore/offsache/manage/collars,                                                                                                    |
|                |  | (an' -> \111uminate\AuthOMiddimone\AuthorIterician)                                                                                                    |
|                |  | "gent" +> Applyttplyttdelevarelowdizertifiethenticated:::lisla                                                                                                    |
|                |  | "parament, confirm" -> \Ellimitrate\vath\viddlesare\inpitremetsecreteche();                                                                                                    |
|                |  | "signed" -> All landnate/Reating/Hiddlenove/unitidate/cignaturears lines,                                                                                                    |
|                |  | "Innotile" -> \illowinstationsting@Hiddlesars\InnotilengerHisstlerig                                                                                                    |
|                |  | Twee of full -> Attaning to work which is an even of the second state of the second state of the second st |
| -              |  | 'check' -> \u00f3ptWildlieware\checkAge1111011;                                                                                                    |
| (8)            |  |                                                                                                    |
|                |  |                                                                                                    |
| 3              |  |                                                                                                    |
| and the second |  |                                                                                                    |

Here is the configuration of a middleware where you can see different middleware's or clusters of a middleware

| 🗢 Aut                | henticate.php                                                                     | Sunsiphp                                                                                                    | 🤗 apiphp                                                      | 🗢 web.php | × |
|----------------------|-----------------------------------------------------------------------------------|----------------------------------------------------------------------------------------------------|---------------------------------------------------------------|-----------|---|
| C                    | Chilip<br>une Ellumin<br>une App\Htt<br>use App\Htt<br>use App\Htt<br>une App\Ass | larawel > montes > =<br>unite\Support\Faca<br>p\Controllers\Co<br>p\Controllers\In<br>p\Controllers\In<br>leis\Unier;<br>unite\Support\Faca | des\Route;<br>mtactControll<br>RegoryControl<br>aedController | Liers     |   |
| 10<br>11<br>12<br>13 | return                                                                            | "/email/verify",<br>view("auth.verif<br>ware("auth")-anam                                                                                   | iy-email');                                                   |           |   |

Here you can see how you can add middleware to your controller to protect your stuff.

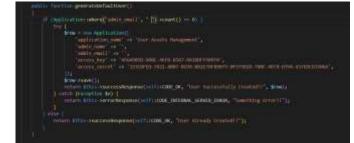

This the demo of generate default user API, where user can login but before that user needs to register if user is not registered then this below API will create auth token as well for the user

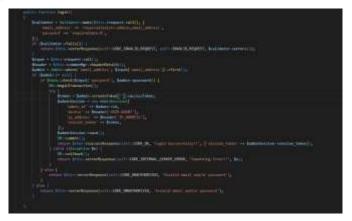

#### Steps to perform API

- 1. Create one folder named Api in http/controller/Api
- 2. Go inside that Api folder start making your Api function and then route files according to it
- 3. Run it with the help of php artisan serve command on your port.
- 4. And make middleware and configure it.

| - mid |                                                                                                    |
|-------|----------------------------------------------------------------------------------------------------|
| Chase | ga i tamini i teorian i neutra i 📼 aparte                                                                                                    |
|       |                                                                                                    |
| -     | one 111mminute/Support/Firsades/Surfig                                                                                                    |
| 100   |                                                                                                    |
| 10.   | <pre>boute::get('/generateDefaultDase', 'AplVathCostroller@generateDefaultDase');<br/>boute::get('/generateDefaultAdsin', 'AplVathCostroller@generateDefaultAdsin');</pre> |
| 10    | Route::pest('/admin/ingin', 'Apl/AdmintorIngingin');                                                                                                    |

Here is the Route file name Api.php.

Shiyaribi.vrthroitosiath HINANGA /C/wamp/Didocs/TaravnT (maiter) 1 php artisan serve Miarting Larnesh development server: http://127.0.0.1;8000 Ded fob-15-21:01:36 2023; FWF 7.4.19 Development server (http://127.0.0.3:8000) started

Run your file.

## **IV. GET PEER REVIEWED**

Here comes the most crucial step for your research publication. Ensure that the drafted publication must have quality of content and in thus research I found that there is no any API being used for the authentication purpose so here is the steps to make API done.

## V. IMPROVEMENT AND OUTCOME

After the analysis of research paper, there are certain ways to get authentication but not used API so always try to make your bind flexible as well as unique and after using this REST API there must be chances of code to get reliable and reusable too.

## VI. CONCLUSION

As Laravel is the one of the best frameworks among all the frameworks and it has best feature of eloquent models and REST API feature which can be usable for any module you want and make your site reliable as you want as compare to another frameworks.

#### Acknowledgment

We are grateful to Parul Institute of Engineering and Technology – Diploma Studies. We acknowledge for the support from my HOD Prof. Hetal Bhaidasna ma'am and our department faculties. I thankful for their guidance and help.

#### References

- G. O. Young, "Synthetic structure of industrial plastics (Book style with paper title and editor)," in *Plastics*, 2nd ed. vol. 3, J. Peters, Ed. New York: McGraw-Hill, 1964, pp. 15–64.
- 2. W.-K. Chen, Linear Networks and Systems (Book style). Belmont, CA: Wadsworth, 1993, pp. 123-135.